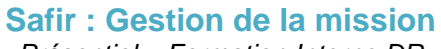

**SU** Inserm

*Présentiel – Formation Interne DR*

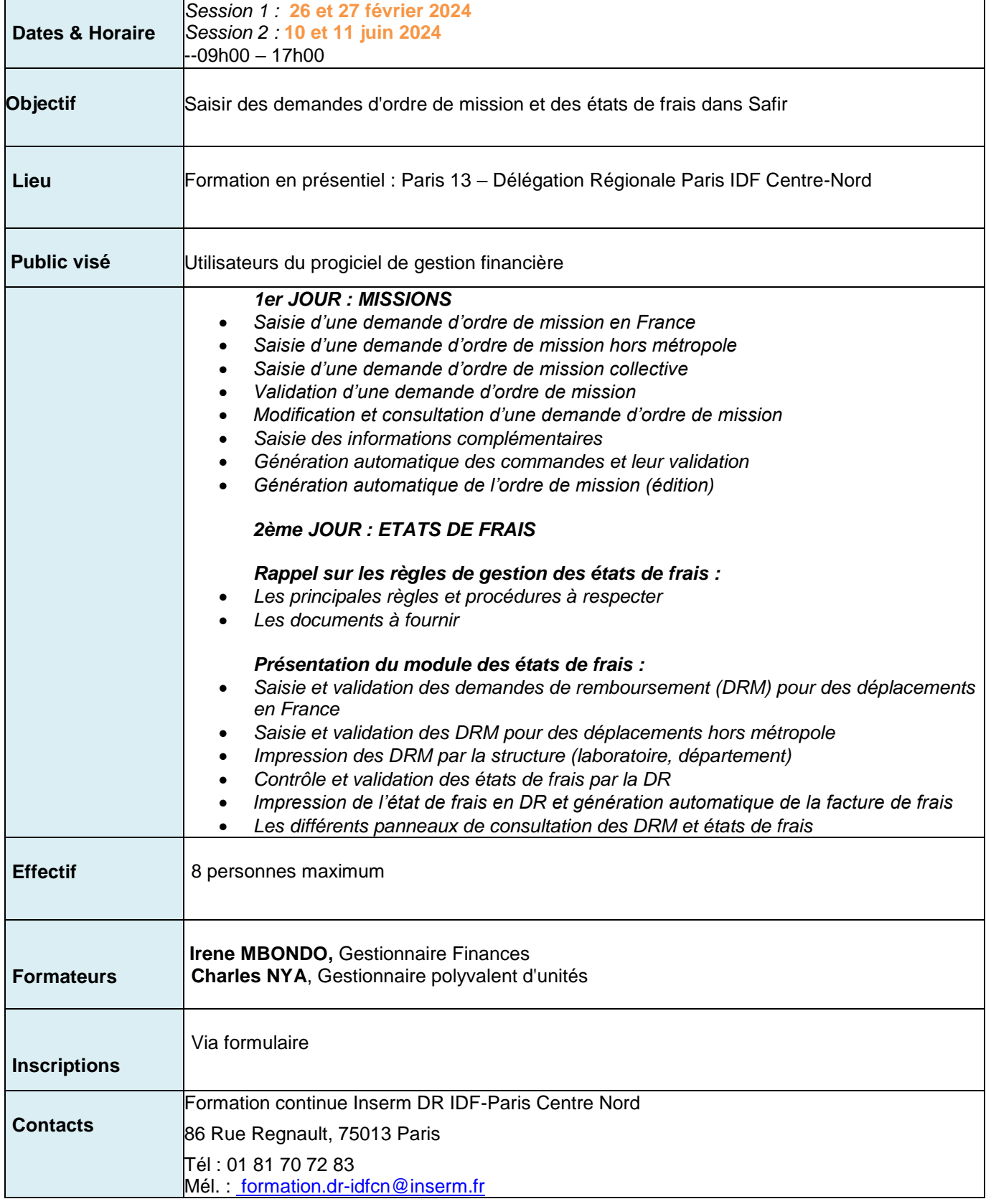